# **SOPHOS**

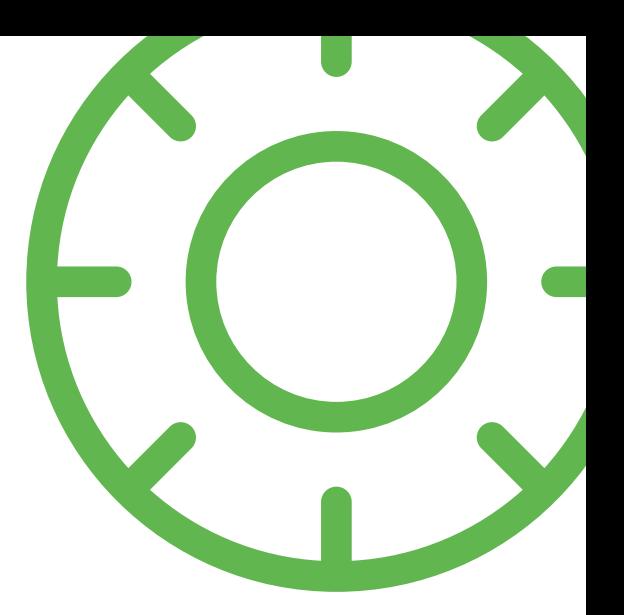

# SafeGuard Easy

## Einfache und sichere Festplattenverschlüsselung für Laptops und Desktops

- $\cdot$  International anerkannte Verschlüsselungsstandards für die Festplattenverschlüsselung von NTFS, FAT und FAT32
- Schutz vertraulicher Daten vor Hackern auf Computern im Ruhezustand
- **Berechtigungen, mit denen nur** autorisierte Benutzer Lesezugriff auf Daten erhalten – selbst bei Ausbau der Festplatte
- **Option zur schnellen** Erstverschlüsselung, die nur tatsächlich verwendete Partitionen der Festplatte verschlüsselt, um die Performance des Systems nicht zu beeinträchtigen
- **Selbstverschlüsselnde OPAL-**Festplatten und Zwei-Faktor-Authentifizierung mittels Unterstützung von Non-Crypto-Token und biometrischem Fingerabdruck beim Pre-Boot-Vorgang1

Sophos SafeGuard Easy sichert alle auf Ihren Laptops und Desktops gespeicherten Daten, ohne die Produktivität Ihrer Benutzer zu beeinträchtigen. Wenn ein Computer verloren geht oder gestohlen wird, verhindert eine Festplattenverschlüsselung, dass die auf dem Gerät gespeicherten Daten gelesen werden. Ihre Benutzer können ihre Computer also überall nutzen, ohne sich über Datenschutzverletzungen und Compliance-Probleme sorgen zu müssen.

#### Leistungen auf einen Blick

- **> Zuverlässige Datensicherheit durch** bewährte Verschlüsselungsalgorithmen, die Sicherheit und Performance maximieren
- **I** Umfassende Sicherheit dank Verschlüsselung von Swap- und Ruhezustandsdateien
- **Bequeme Verschlüsselung im** Hintergrund, ohne dass die Benutzer bei der Arbeit behindert werden
- **Sichere Passwortwieder**herstellung über Telefon oder lokale Selbsthilfe-Option
- **Komfortabler und sicherer Login** mittels Single-Sign-On – Benutzer müssen sich nur ein Passwort merken
- **Kompatibel mit System-**Management-Tools wie LANDesk
- **I** Unkompliziertes Upgrade möglich auf SafeGuard Enterprise für eine zentrale Verwaltung

#### Sichere Power-On-Authentifizierung und -Autorisierung

Schützen Sie Ihre Daten vor unbefugten Zugriffen, ohne Ihre Mitarbeiter mit komplizierten Prozessen zu belasten.

Single-Sign-On (SSO), damit Benutzer sich nicht mehrere Anmeldedaten merken müssen

Durchsetzung vorkonfigurierter Passwort-Regeln und hochgesicherter Anmeldevorgang, der Angriffe über den Passwortweg praktisch unmöglich macht

Nutzung verschlüsselter Computer durch mehrere Personen, ohne dass sie Passwörter miteinander teilen

Individuelle Gestaltung des Anmeldebildschirms mit Ihrem Unternehmenslogo und Hinweisen, um Benutzern ein einheitliches Design zu präsentieren

Bereitstellung von Dienstkonten, über die Administratoren die Software rasch bereitstellen und eine Wartung von PCs und Notebooks vornehmen können

Automatisierung administrativer Aktivitäten (z. B. Patch-Management) dank Secure Wake-On-LAN-Funktionalität

#### Wiederherstellung von Passwörtern, Daten und elektronischen Beweisen

Mit SafeGuard Easy spart Ihr IT-Personal Zeit und kann mit vertrauten Tools arbeiten.

Ermöglicht Benutzern, Passwörter eigenständig wiederherzustellen - mittels Anfrage/Antwort per Telefon, Webportal oder lokaler Selbsthilfe. So wird keine wertvolle Zeit mit Warten auf den Administrator zur Zurücksetzung des Passworts verschwendet.

Nutzt die externe Startoption von Windows PE, um beschädigte Betriebssystemkonfigurationen auf verschlüsselten Laufwerken wiederherzustellen.

Ist mit gängigen Tools kompatibel, u. a. mit EnCase (Guidance Software), Computrace (Absolute Software), AccessData und Kroll Ontrack.

Lässt sich kombinieren mit Lenovo Rescue and Recovery zur sicheren Wiederherstellung verschlüsselter Betriebssysteme und Daten.

## Einfache Einrichtung und Verwaltung

Mit unserem Policy Editor erstellen Sie im Handumdrehen erste Richtlinien für die Sicherheitskonfiguration. Möchten Sie diese anfangs erstellten Richtlinien nach der Bereitstellung noch verändern und neu zuweisen, können Sie dies mit jedem Standard-Software-Management-Tool erledigen.

## Schnelle Remoteinstallation

Für eine zentral gesteuerte, automatische Installation können Sie Standard-MSI-Pakete nutzen, um SafeGuard Easy auf den Computern der Benutzer bereitzustellen.

Rollout im Netzwerk ist ganz einfach, weil die Endbenutzer während der Installation nicht aktiv werden müssen.

Zeitersparnis, wenn Sie die Option zur schnellen Erstverschlüsselung wählen, bei der lediglich die genutzten Bereiche einer Laufwerk-Partition verschlüsselt werden.

## Individuell gestaltbares Reporting

Mit einem skriptfähigen Tool können Sie verschiedene Informationen abfragen und einen Report dazu erstellen, z. B. den Verschlüsselungsstatus, die Produktversion etc. Das Tool lässt sich mit den meisten System-Managementund Reporting-Konsolen verwenden, um individuelle Reports zu erstellen.

### Zentrale Verwaltung der Laufwerkverschlüsselung mit SafeGuard Enterprise (optional)

Wenn für Sie eine zentrale Verwaltung der Verschlüsselung wichtig ist, empfehlen wir Ihnen ein Upgrade von SafeGuard Easy auf SafeGuard Enterprise. Für das Upgrade müssen Sie die Laufwerke nicht ent- und wieder verschlüsseln. Durch das Upgrade erhalten Sie weitere hilfreiche Funktionen, u. a. eine hochmoderne Schlüsselverwaltung, eine erweiterte Richtlinienadministration sowie eine Token- und Smartcard-Unterstützung.

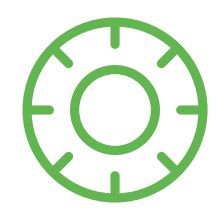

## **Technische Details**

#### Betriebssysteme

- Microsoft Windows 8 (32 und 64 Bit)
- Microsoft Windows 7 (32 und 64 Bit)
- Microsoft Windows Vista (32 und 64 Bit; Service Pack 1, Service Pack 2)
- Microsoft Windows XP (32 Bit; Service Pack 2, Service Pack 3)

#### Zertifikate

- ▶ Common Criteria EAL 4
- FIPS 140-2-validierte Kryptographie

#### Standards und Protokolle

- Symmetrische Verschlüsselung: AES 128/256 Bit
- Asymmetrische Verschlüsselung: RSA
- Hash-Funktionen: SHA-256, SHA-512
- Passwort-Hashing: PKCS #5, PKCS #12

#### Sprachen

- Deutsch, Englisch, Französisch, Italienisch, Japanisch und Spanisch
- Unicode-basierte Unterstützung weiterer Sprachen

Vollständige Details unter www.sophos.de

#### Jetzt kostenfrei testen

Kostenlose 30-Tage-Testversion unter sophos.de/free-trials

<sup>1</sup>Nur Lenovo, nicht unter Windows 8 verfügbar Funktionsumfang kann je nach Betriebssystem variieren

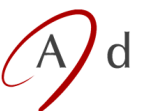

#### ant  $X$ . Groupware AG

Bahnhofstrasse 33b CH - 8703 Erlenbach Tel +41 44 914 88 44 Fax +41 44 914 88 45 welcome@advantix.ch

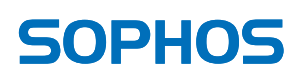